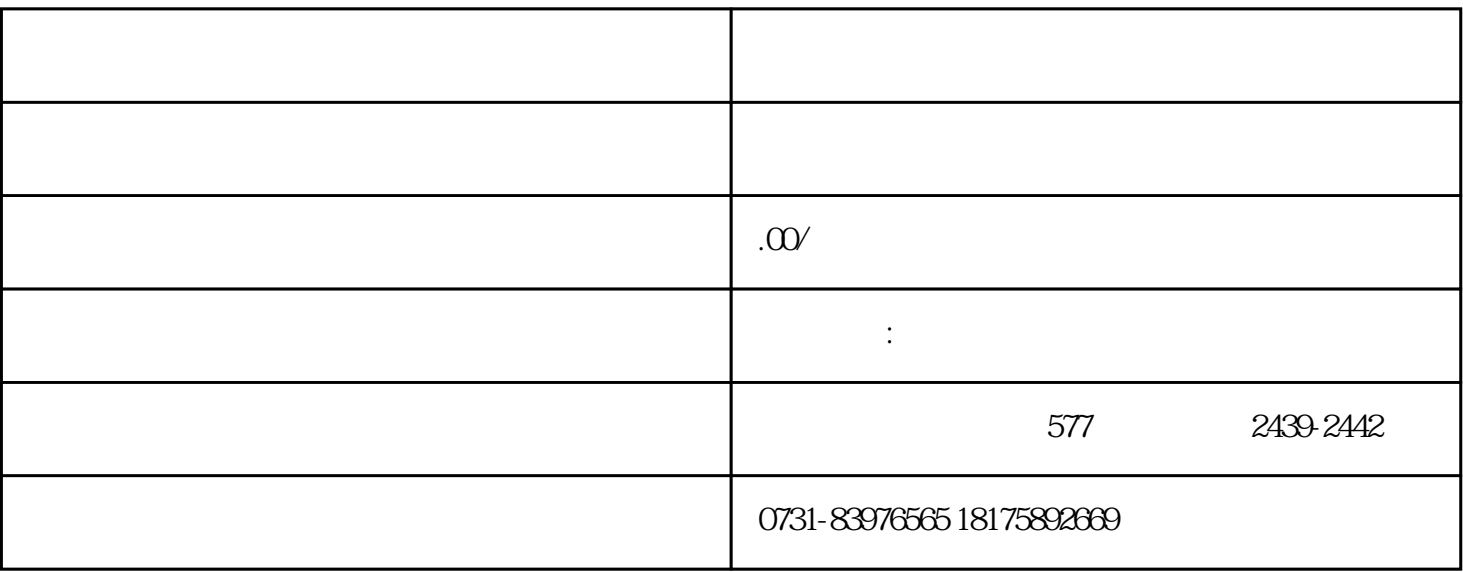

 $\frac{1}{2}$   $\frac{1}{2}$   $\frac{1}{2}$ 

 $3<sub>1</sub>$ 

 $\overline{1}$ 

 $\overline{1}$ 

 $2<sub>z</sub>$ 

 $2<sub>z</sub>$ 

 $3<sub>1</sub>$